## **GUÍA PARA GARANTIZAR UN CARGUE EFECTIVO DE DOCUMENTOS DE ADMISIÓN DE LOS ASPIRANTES**

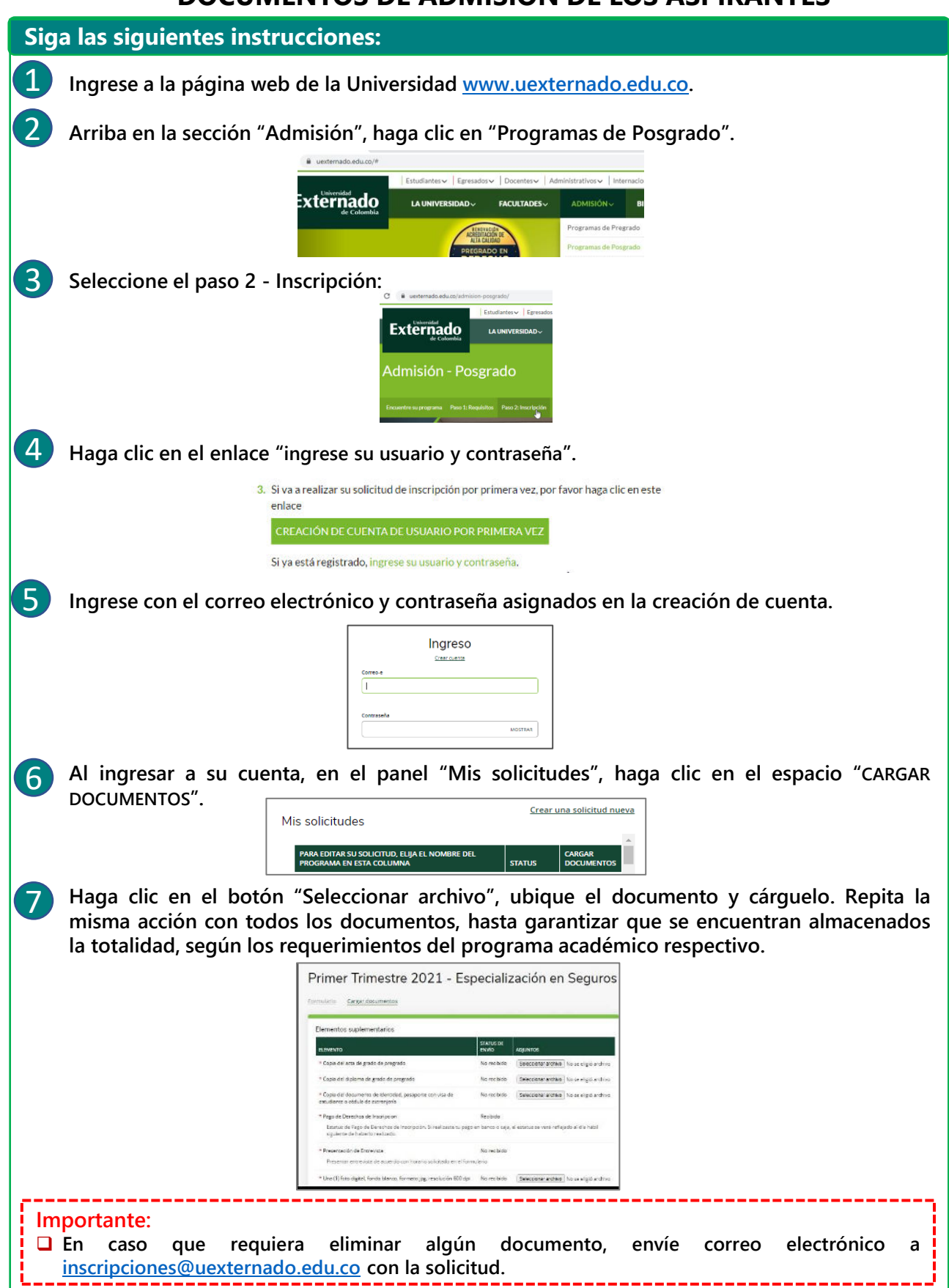

ı